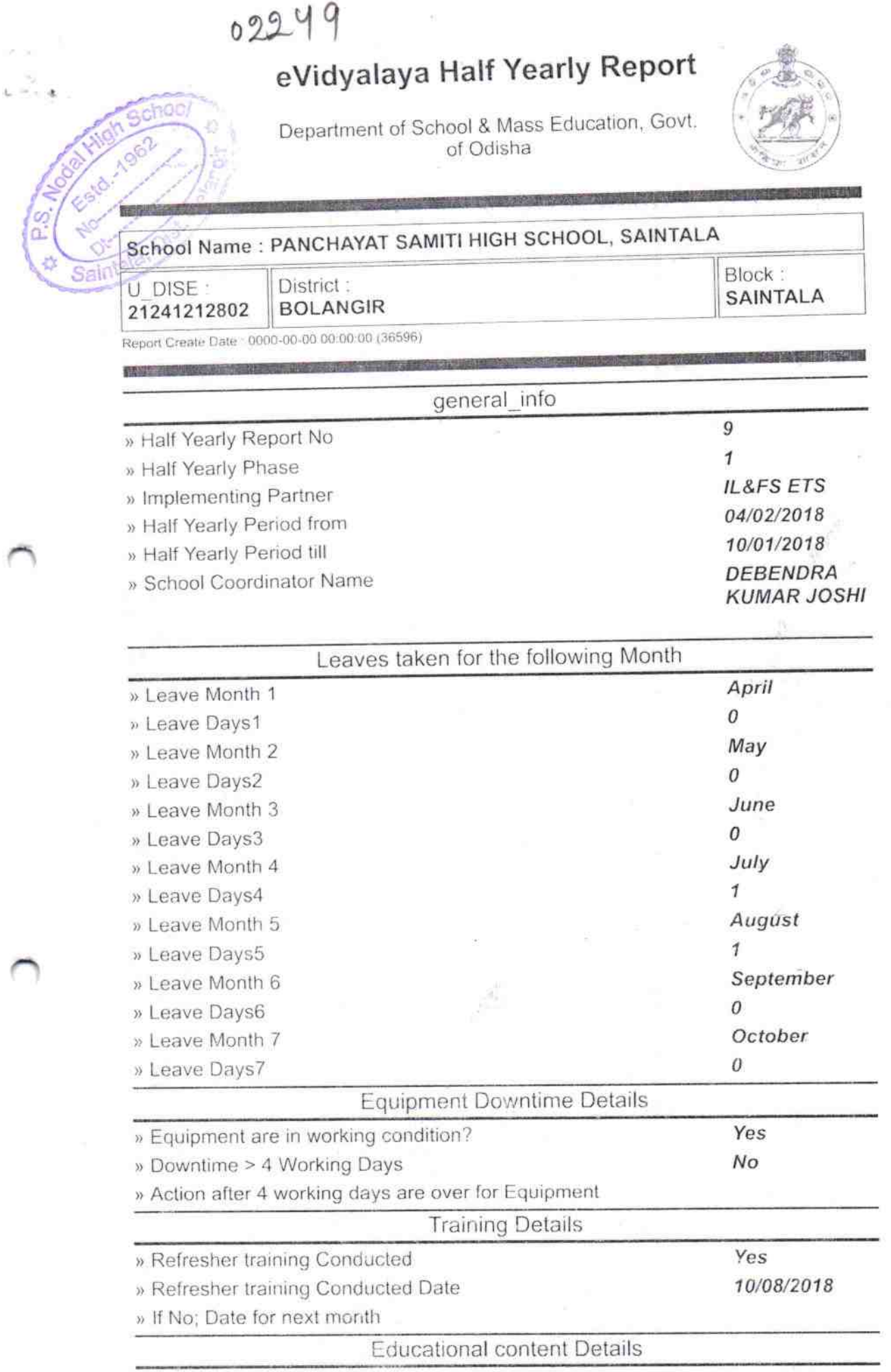

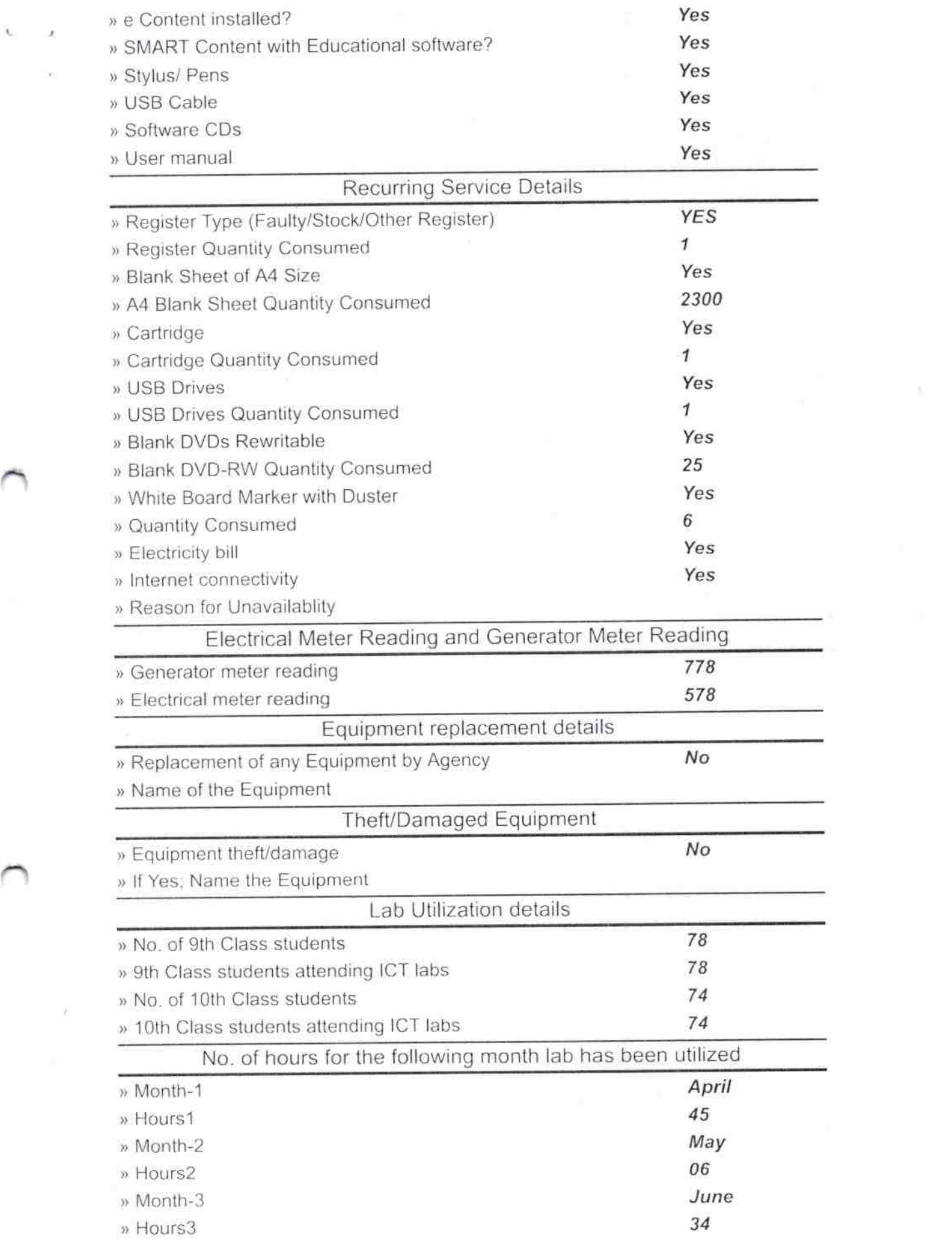

 $\sim$ 

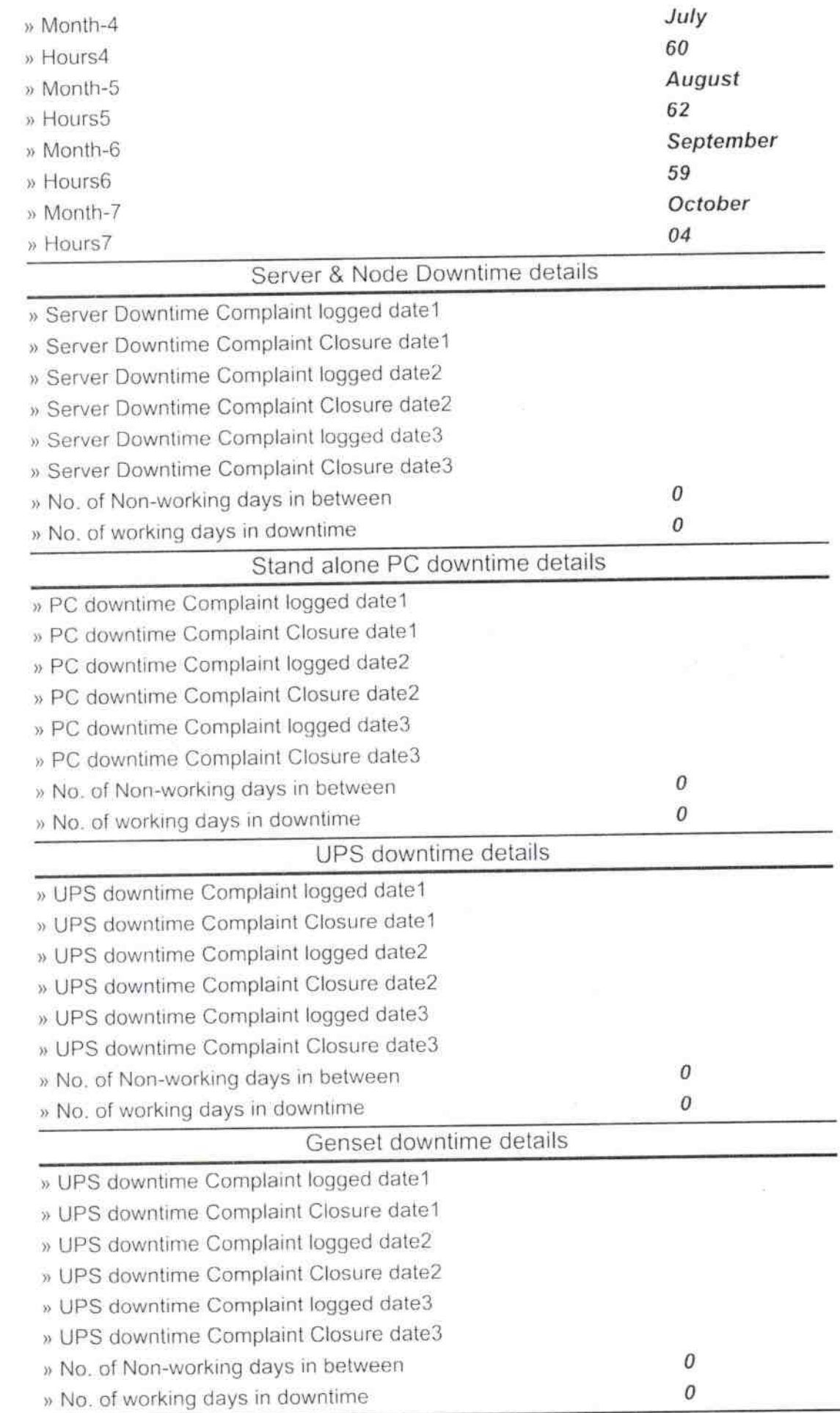

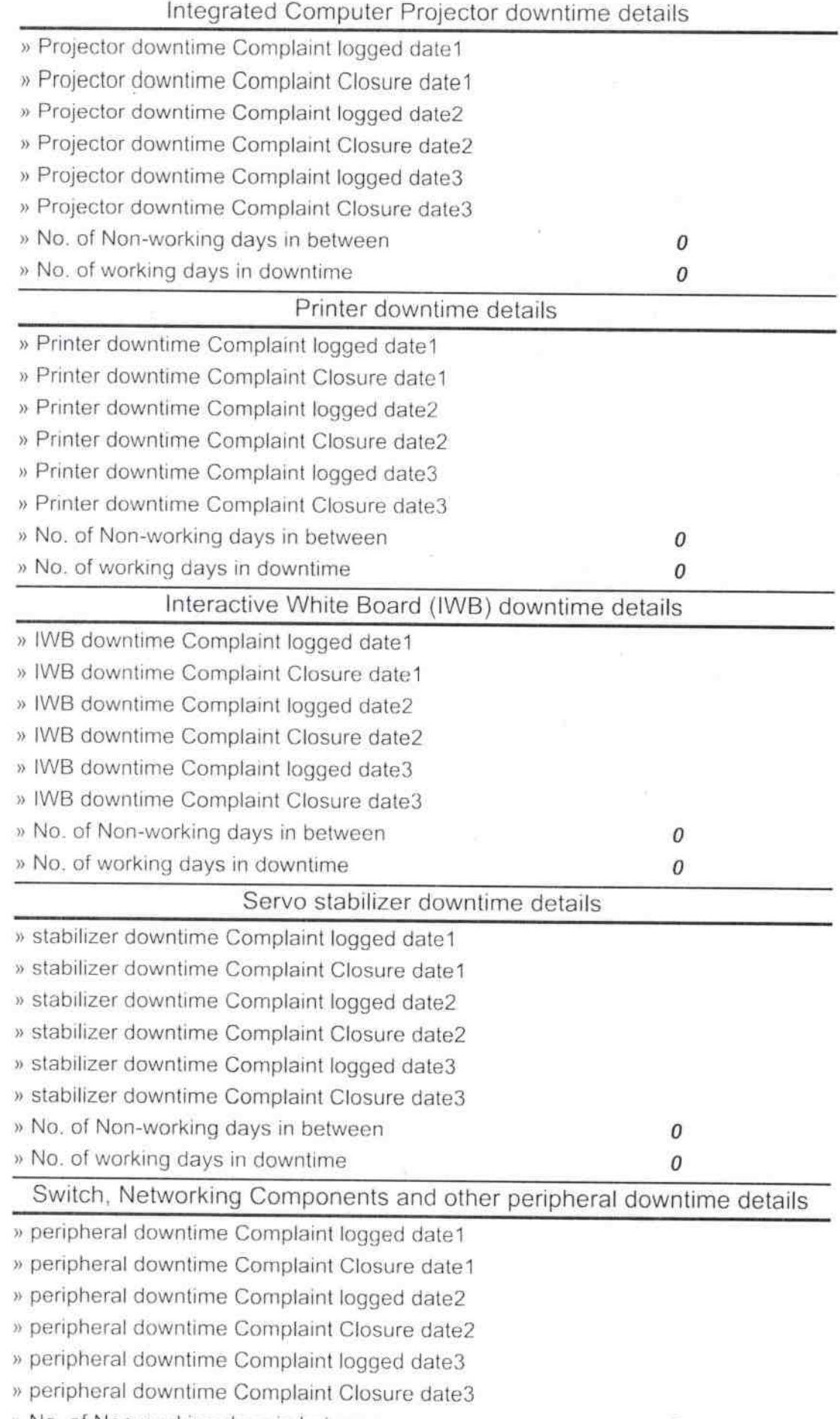

)〉 No. of Non-working days in between

奇

0

 $+ - 1$ 

6 ister Signature of Hesa Madad Hahisthest with Seal Terestripser<br>Text Igit Isbok .2.9<br>Sistrik2